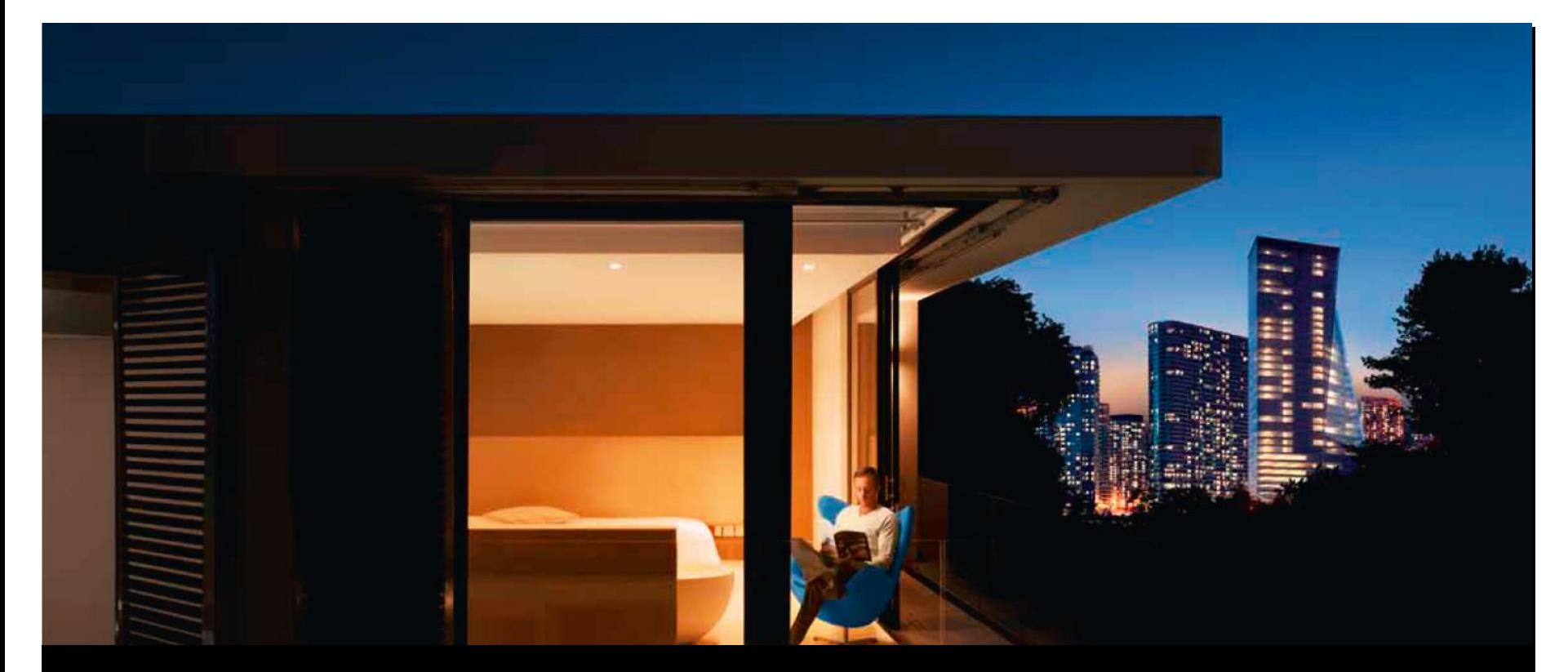

#### **ABB GPG Building Automation, novembre 2016**

## ABB i-bus® KNX Controllore a logica ABA/S 1.2.1

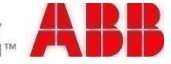

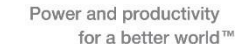

#### Controllore a logica ABA/S 1.2.1 Panoramica

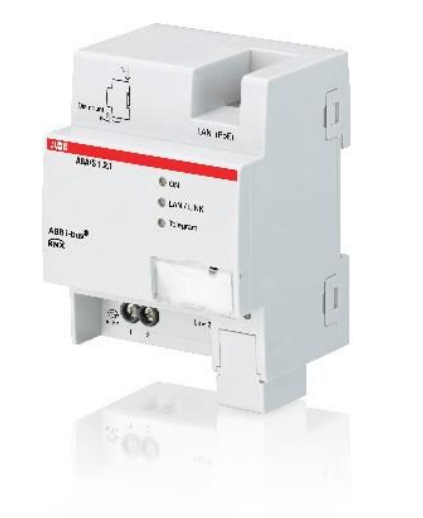

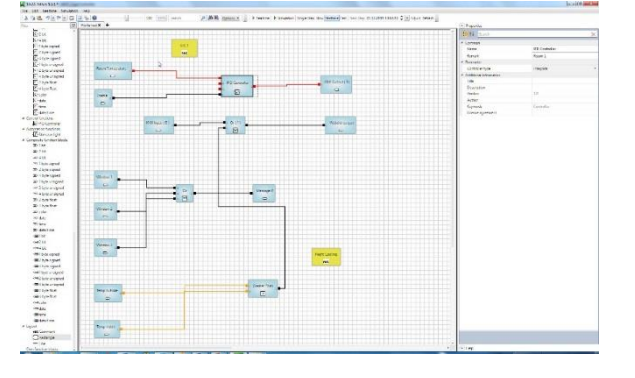

Il controllore a logica è un dispositivo molto potente per la realizzazione di funzioni logiche complete e personalizzabili.

È in grado di gestire in modo semplice e affidabile modifiche e ampliamenti dei requisiti funzionali.

Il controllore a logica per KNX offre inoltre nuove possibilità di applicazione, ad esempio nell'ambito dei sistemi di riscaldamento e di climatizzazione.

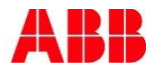

#### Controllore a logica ABA/S 1.2.1 Quali sono le novità?

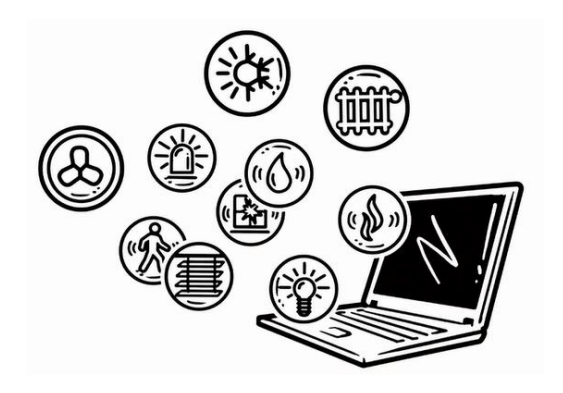

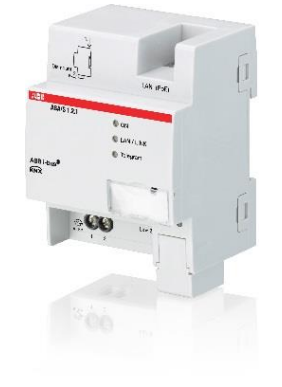

- Un dispositivo per tutte le applicazioni. Offre la sicurezza che siano realizzabili sostanzialmente tutti i requisiti.
- Fino a 3000 elementi di funzionamento (ABL/S: 140)
- Numerose funzioni logiche, come ad esempio
	- Matematica
	- Calendario e timer
	- Regolazione della temperatura ambiente
- Simulazione (offline e online)
- Blocchi funzione composti
- Interfaccia IP per la programmazione veloce
- Web server semplice per la modifica dei dati

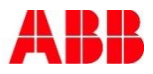

## ABB i-bus® KNX Controllore a logica ABA/S 1.2.1

- **Introduzione**
- **-** Progettazione
- **Installazione**
- Messa in servizio

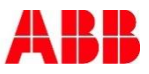

#### ABB i-bus® KNX Controllore a logica ABA/S 1.2.1 Cosa fa il dispositivo?

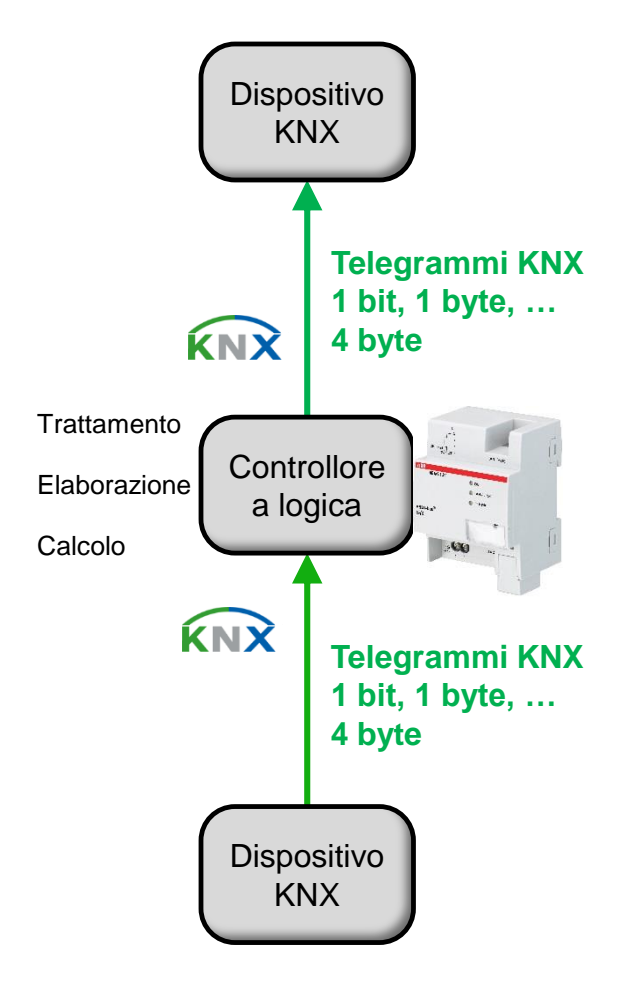

#### **Cos'è un controllore a logica?**

- If controllore a logica mette a disposizione une gran numero di funzioni logiche, ad esempio funzioni temporali, matematiche e di regolazione.
- Opera da «intelligenza superiore» interagendo con i dispositivi di immissione ed emissione.

#### **Perché è necessario un controllore a logica?**

 I requisiti funzionali degli edifici sono in continuo aumento. La realizzazione di funzioni automatizzate dovrebbe avvenire su dispositivi decentralizzati (maggiore disponibilità).

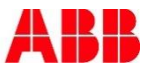

#### ABB i-bus® KNX Controllore a logica ABA/S 1.2.1 Tecnologia del dispositivo: hardware

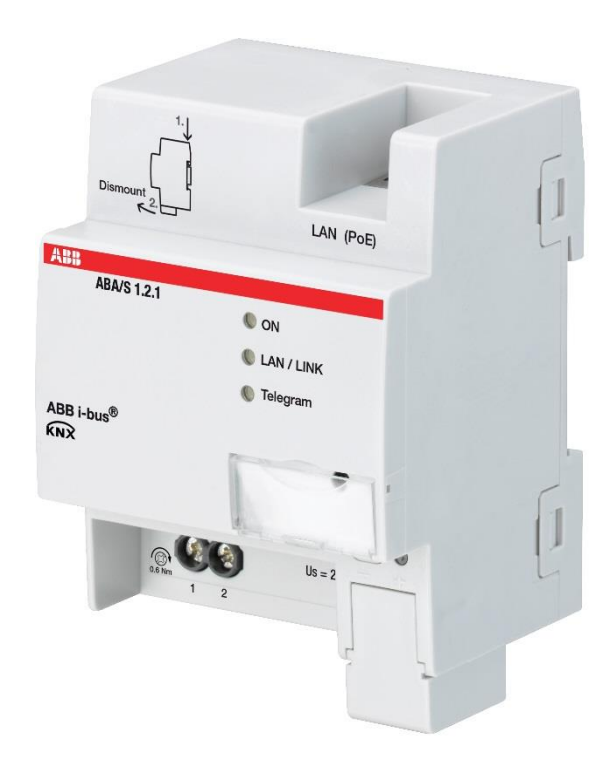

#### **Controllore a logica ABA/S 1.2.1**

- Struttura modulare in serie (REG)
- Larghezza: 4 TE
- Alimentazione:
	- 24 V DC oppure PoE (connessione LAN)
- Connessione KNX mediante morsetto bus (sulla foto dietro alla plastica di copertura)
- Collegamento LAN per
	- Programmazione veloce
	- Browser web
	- Funzione di monitoraggio
	- Alimentazione (PoE)
- LED (ON, LAN/Link, Telegram)

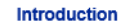

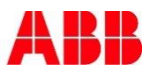

#### ABB i-bus® KNX Controllore a logica ABA/S 1.2.1 Tecnologia del dispositivo: hardware

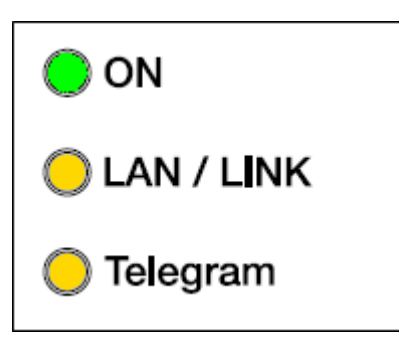

#### **LED**

#### **ON**

- Costantemente acceso: calcolo logico in corso.
- Lampeggia lentamente: calcolo logico sospeso.
- Lampeggia velocemente: errore del dispositivo/reset alle impostazioni di fabbrica.

#### **LAN/LINK**

- Costantemente acceso in caso di alimentazione esterna e quando il dispositivo è connesso a uno switch.
- Lampeggia in caso di traffico di dati via LAN.

#### **Telegram**

- Costantemente acceso quando il dispositivo è in funzione ed è attivo un collegamento alla linea bus KNX.
- Lampeggia in caso di traffico di dati via KNX/TP.

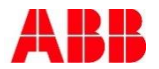

#### ABB i-bus® KNX Controllore a logica ABA/S 1.2.1 Tecnologia del dispositivo: software

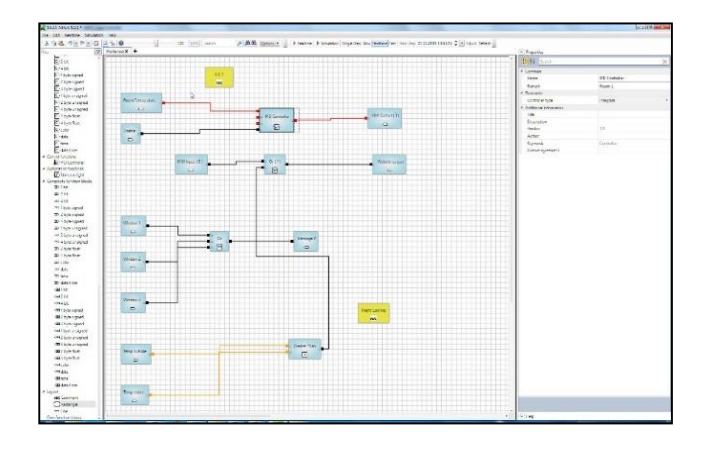

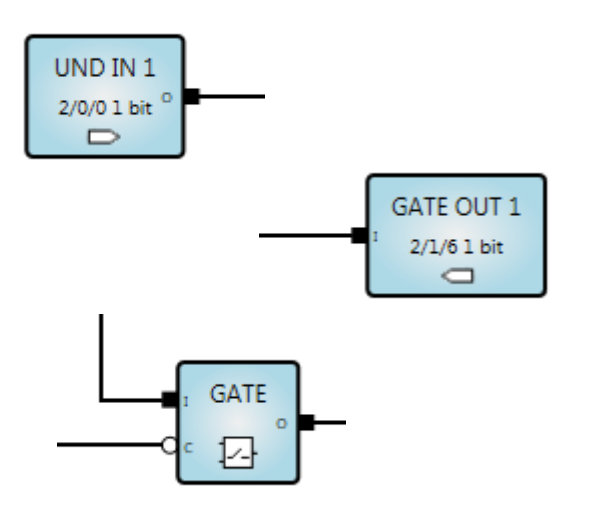

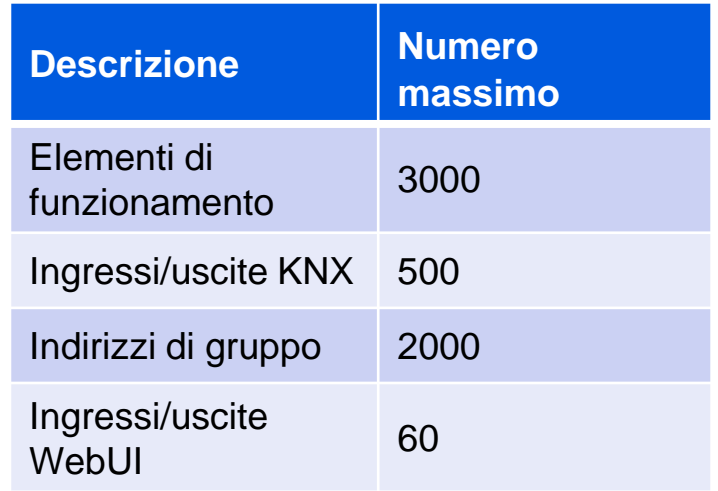

- La logica viene definita all'interno di ETS.
- Con la creazione di ingressi/uscite KNX vengono costruiti automaticamente elementi di comunicazione.
- WebUI: consente la visualizzazione semplice o l'immissione di dati tramite un browser web.

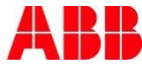

#### ABB i-bus® KNX Controllore a logica ABA/S 1.2.1 Tecnologia del dispositivo: software ETS

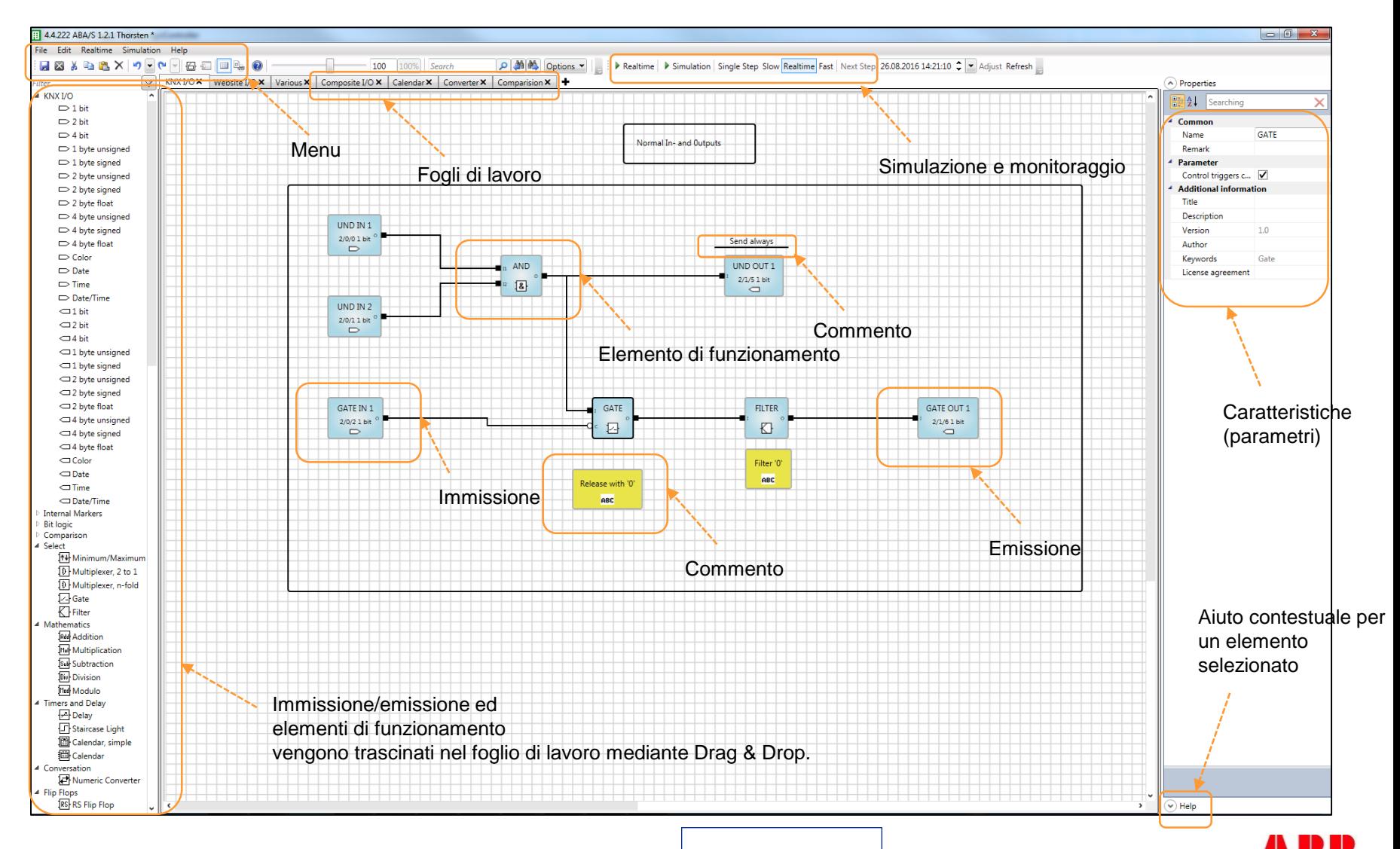

#### ABB i-bus® KNX Controllore a logica ABA/S 1.2.1 Tecnologia del dispositivo: software ETS

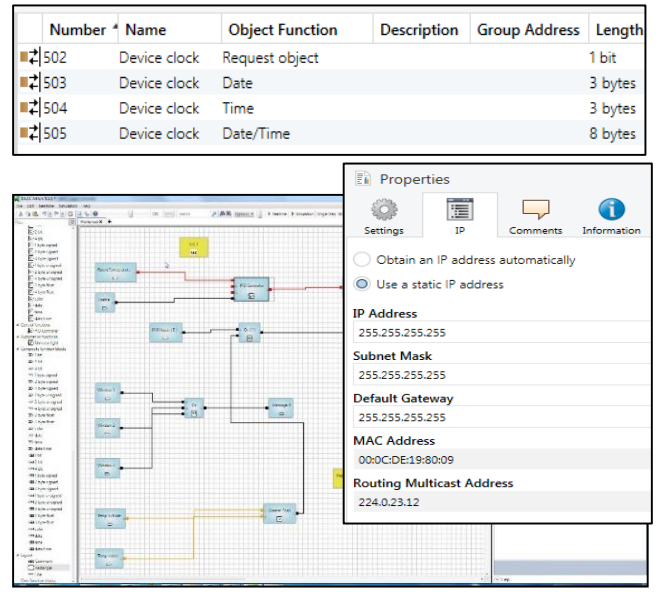

- Software di applicazione per ETS4 ed ETS5 (ETS3 non più possibile!).
- Completamente integrato in ETS, software separato non necessario.

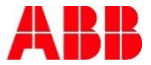

#### ABB i-bus® KNX Controllore a logica ABA/S 1.2.1 Tecnologia del dispositivo: software

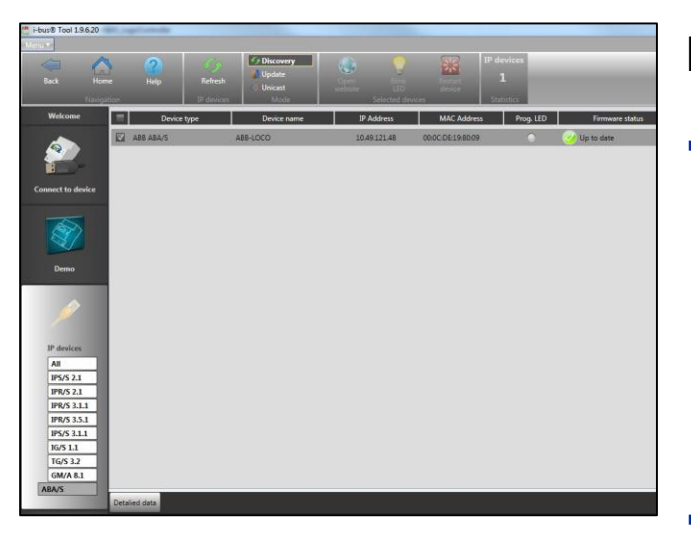

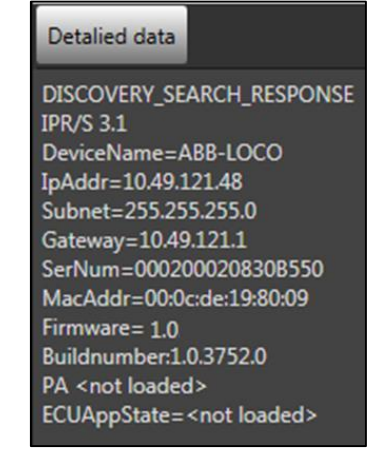

#### **Integrazione nel tool ABB i-bus®**

- **Individuazione dei controllori a logica** connessi e visualizzazione dei dati del dispositivo:
	- Nome del dispositivo, firmware
	- Dati IP: indirizzo IP, indirizzo MAC
- Aggiornamento firmware

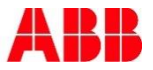

#### ABB i-bus® KNX Controllore a logica ABA/S 1.2.1 Elementi di funzionamento

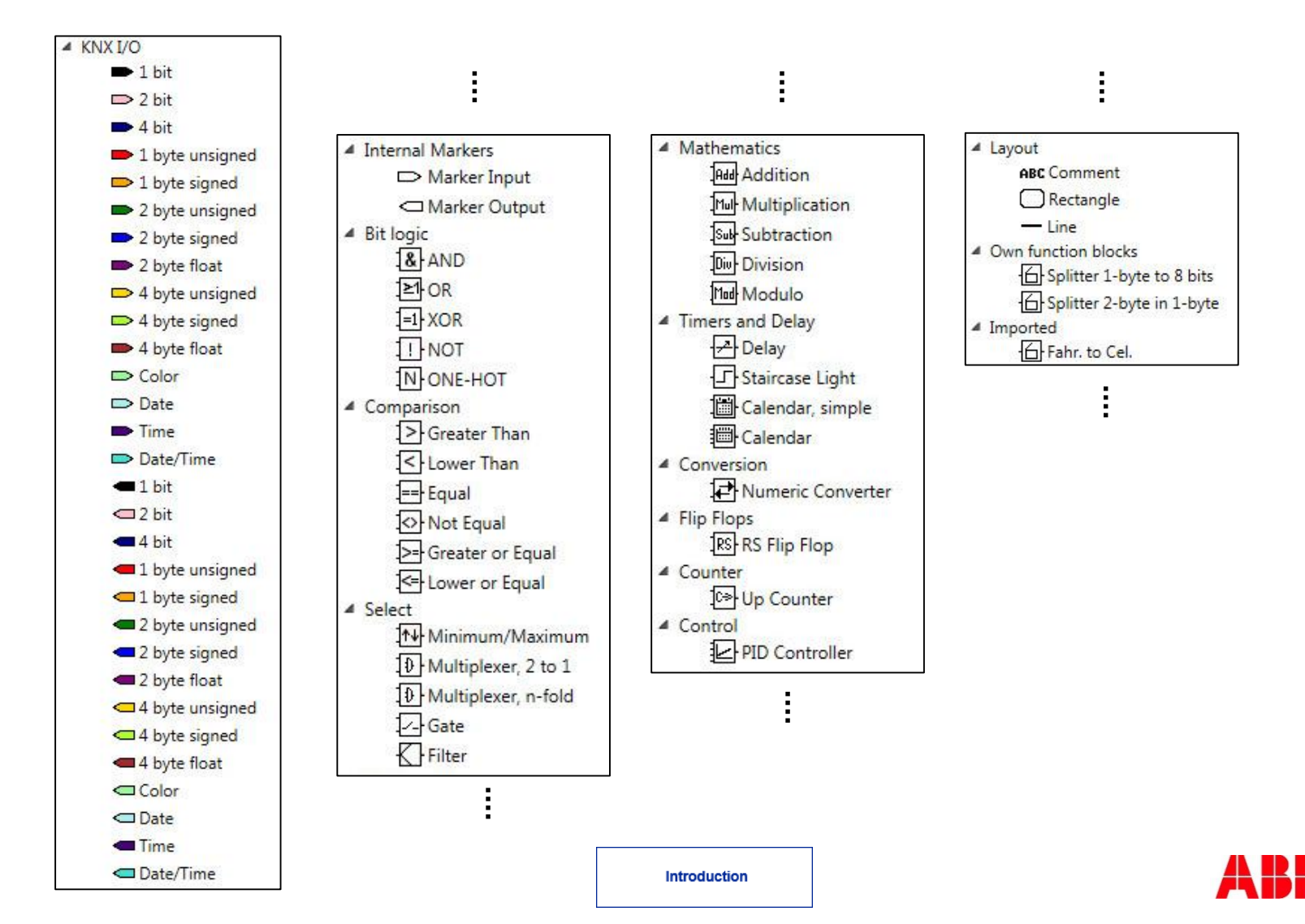

#### ABB i-bus® KNX Controllore a logica ABA/S 1.2.1 Blocco funzione composto

**Il controllore a logica consente la creazione di blocchi funzione personalizzabili.** 

**Questi «blocchi funzione composti» possono essere memorizzati e riutilizzati per altri progetti.** 

**Se necessario, è perfino possibile proteggere i blocchi funzione contro l'accesso non autorizzato.** 

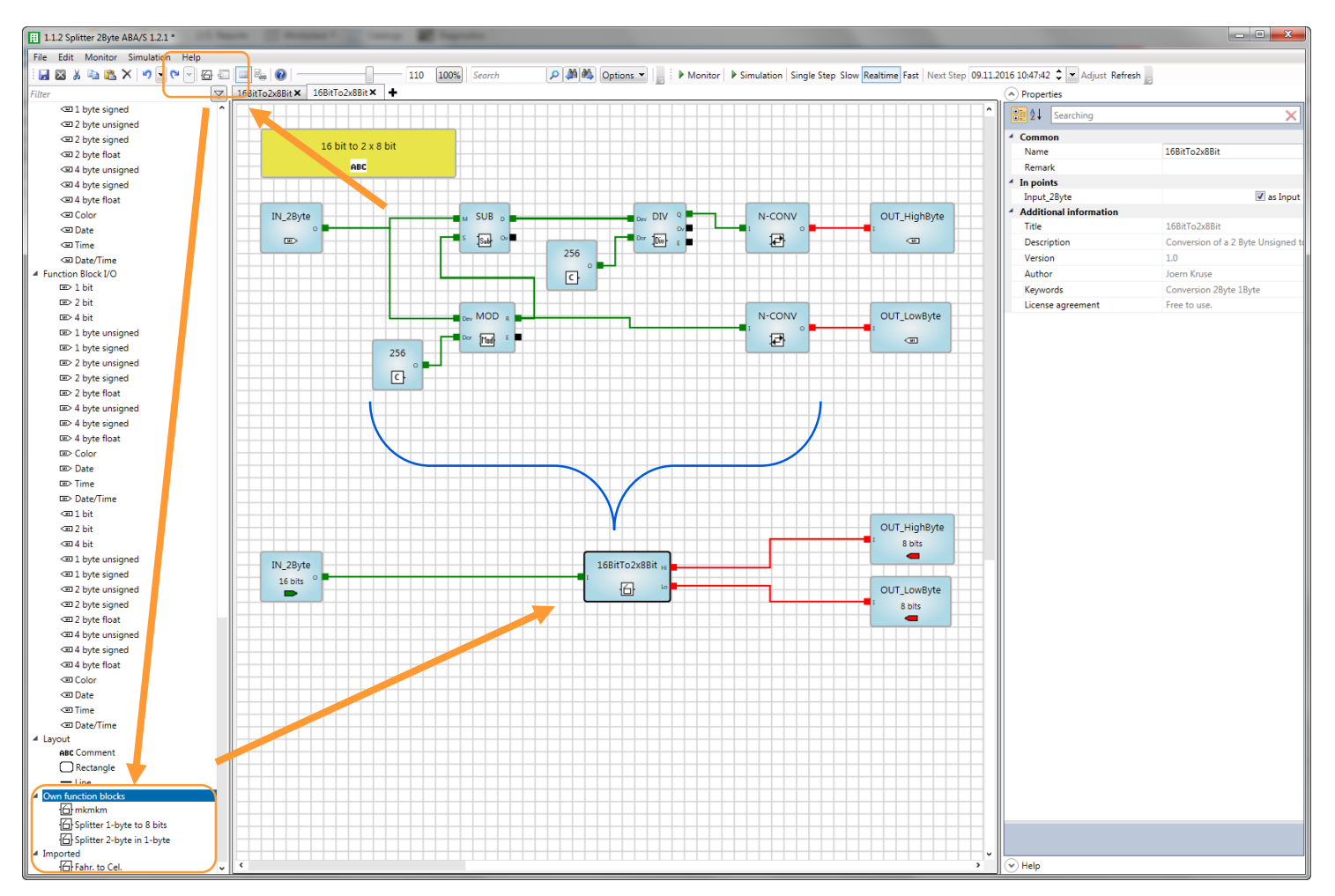

**Introduction** 

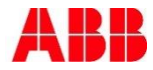

#### ABB i-bus® KNX Controllore a logica ABA/S 1.2.1 Simulazione offline

**Con l'aiuto della funzione di monitoraggio è possibile connettersi al dispositivo in tempo reale via LAN e tracciare i dati attuali.** 

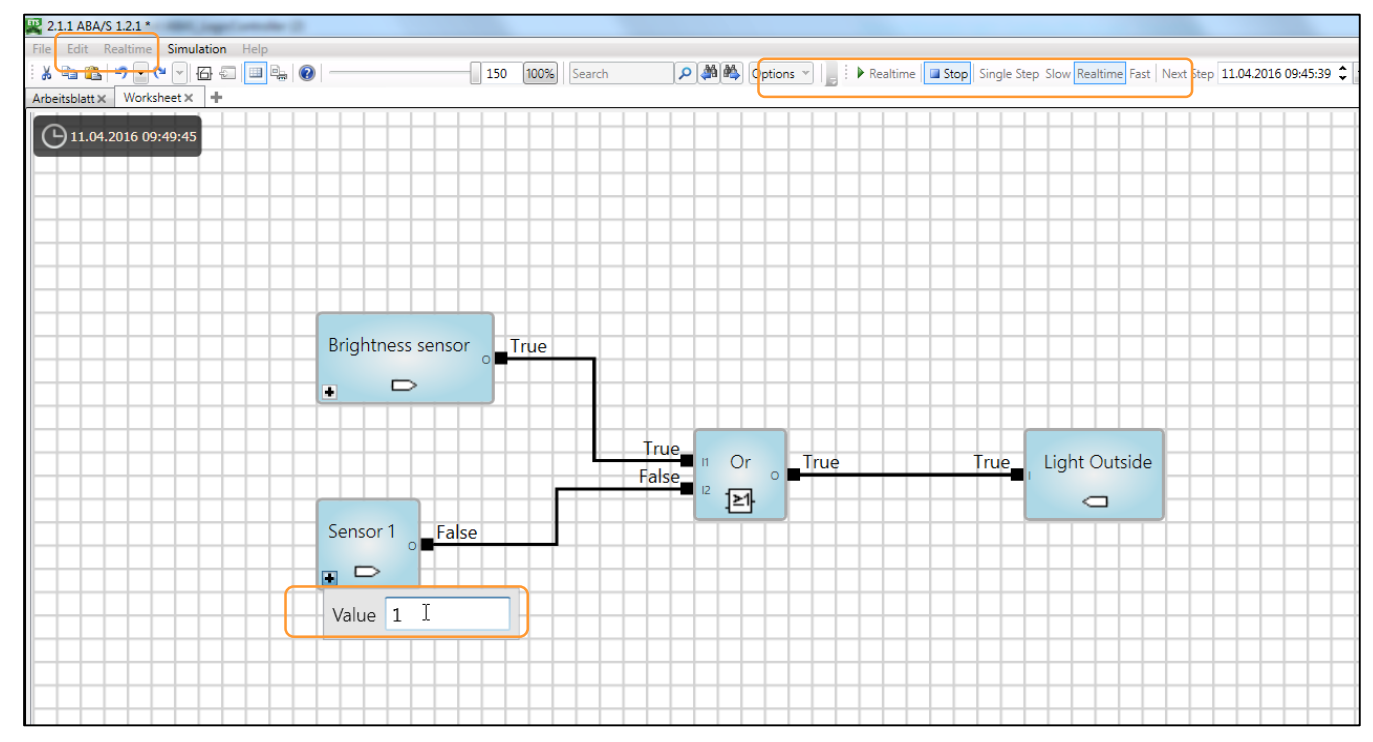

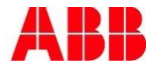

#### ABB i-bus® KNX Controllore a logica ABA/S 1.2.1 **WebUI**

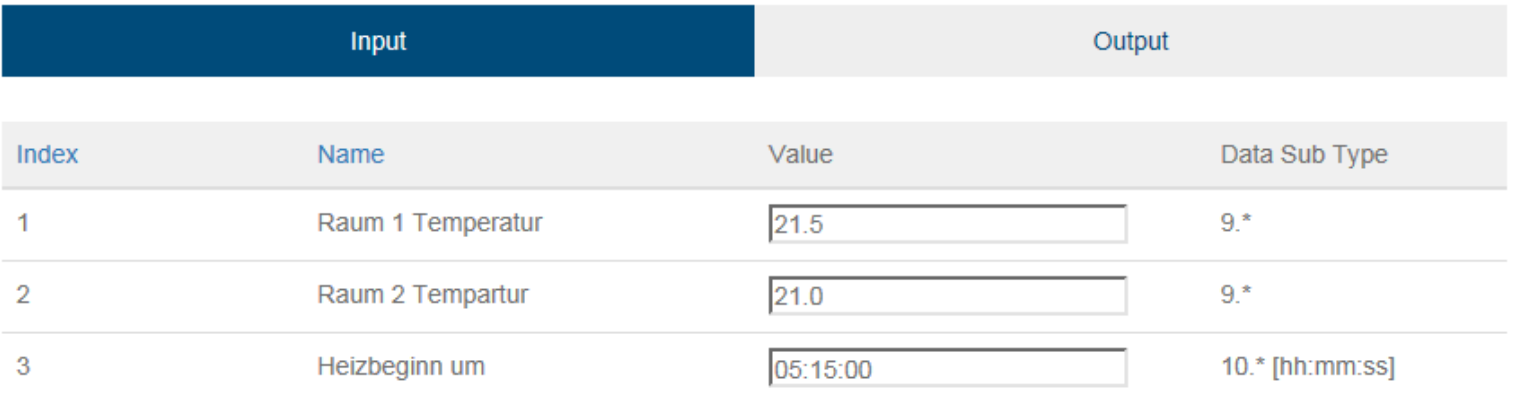

- II WebUI è un sistema di comando semplice, non in grado di sostituire la visualizzazione.
- Possono essere visualizzati o immessi 60 valori.
- Per la visualizzazione inserire l'indirizzo IP del dispositivo nella barra dell'indirizzo del browser.

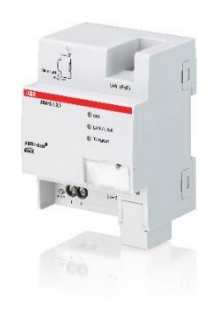

- + Interfaccia di programmazione grafica integrata in ETS. Software autonomo e import/export di indirizzi di gruppo non necessari.
- + Elenco completo di elementi di funzionamento per tutte le applicazioni tipiche degli edifici. Realizza le funzioni di automazione più svariate con un solo dispositivo.
- + Creazione di blocchi funzione personalizzati. Questi possono essere memorizzati e riutilizzati per altri progetti (risparmio di tempo e aumento dell'affidabilità).
- + WebUI per l'immissione e la visualizzazione semplice dei dati.

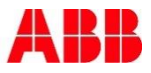

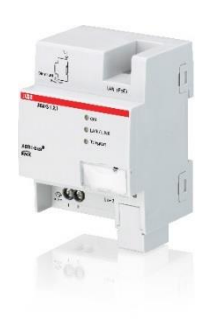

- + Interfaccia di programmazione grafica integrata in ETS. Software autonomo e import/export di indirizzi di gruppo non necessari.
- + Elenco completo di elementi di funzionamento per tutte le applicazioni tipiche degli edifici. Realizza le funzioni di automazione più svariate con un solo dispositivo.
- + Creazione di blocchi funzione personalizzati. Questi possono essere memorizzati e riutilizzati per altri progetti (risparmio di tempo e aumento dell'affidabilità).
- + WebUI per l'immissione e la visualizzazione semplice dei dati.

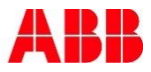

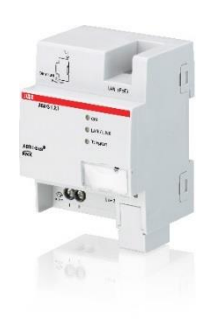

- + Interfaccia di programmazione grafica integrata in ETS. Software autonomo e import/export di indirizzi di gruppo non necessari.
- + Elenco completo di elementi di funzionamento per tutte le applicazioni tipiche degli edifici. Realizza le funzioni di automazione più svariate con un solo dispositivo.
- + Creazione di blocchi funzione personalizzati. Questi possono essere memorizzati e riutilizzati per altri progetti (risparmio di tempo e aumento dell'affidabilità).
- + WebUI per l'immissione e la visualizzazione semplice dei dati.

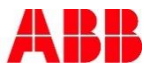

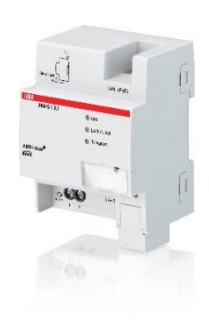

- + Interfaccia di programmazione grafica integrata in ETS. Software autonomo e import/export di indirizzi di gruppo non necessari.
- + Elenco completo di elementi di funzionamento per tutte le applicazioni tipiche negli edifici. Realizza le funzioni di automazione più svariate con un solo dispositivo.
- + Creazione di blocchi funzione personalizzati. Questi possono essere memorizzati e riutilizzati per altri progetti (risparmio di tempo e aumento dell'affidabilità).
- + WebUI per l'immissione e la visualizzazione semplice dei dati.

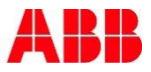

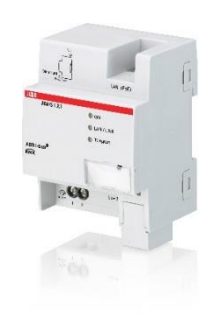

- + La simulazione integrata consente una messa in servizio efficiente e affidabile anche di funzioni logiche complesse. Tutte le funzioni possono essere provate prima della programmazione.
- + Funzione di monitoraggio per la visualizzazione dello stato attuale del dispositivo. Consente una diagnosi semplice e veloce, ad esempio per l'individuazione di errori.
- + Brevi interruzioni di tensione vengono superate grazie all'accumulatore interno. Il dispositivo funziona normalmente per 20–60 secondi senza perdita di valori intermedi.
- + Programmazione veloce di un programma di applicazione via LAN. Anche la programmazione mediante la linea bus è possibile, richiede tuttavia più tempo.

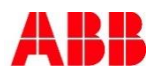

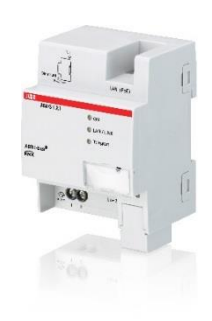

- + La simulazione integrata consente una messa in servizio efficiente e affidabile anche di funzioni logiche complesse. Tutte le funzioni possono essere provate prima della programmazione.
- + Funzione di monitoraggio per la visualizzazione dello stato attuale del dispositivo. Consente una diagnosi semplice e veloce, ad esempio per l'individuazione di errori.
- + Brevi interruzioni di tensione vengono superate grazie all'accumulatore interno. Il dispositivo funziona normalmente per 20–60 secondi senza perdita di valori intermedi.
- + Programmazione veloce di un programma di applicazione via LAN. Anche la programmazione mediante la linea bus è possibile, richiede tuttavia più tempo.

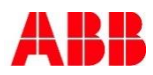

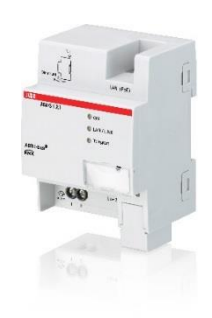

- + La simulazione integrata consente una messa in servizio efficiente e affidabile anche di funzioni logiche complesse. Tutte le funzioni possono essere provate prima della programmazione.
- + Funzione di monitoraggio per la visualizzazione dello stato attuale del dispositivo. Consente una diagnosi semplice e veloce, ad esempio per l'individuazione di errori.
- + Brevi interruzioni di tensione vengono superate grazie all'accumulatore interno. Il dispositivo funziona normalmente per 20–60 secondi senza perdita di valori intermedi.
- + Programmazione veloce di un programma di applicazione via LAN. Anche la programmazione mediante la linea bus è possibile, richiede tuttavia più tempo.

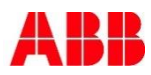

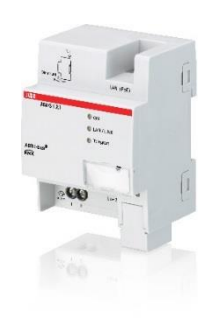

- + La simulazione integrata consente una messa in servizio efficiente e affidabile anche di funzioni logiche complesse. Tutte le funzioni possono essere provate prima della programmazione.
- + Funzione di monitoraggio per la visualizzazione dello stato attuale del dispositivo. Consente una diagnosi semplice e veloce, ad esempio per l'individuazione di errori.
- + Brevi interruzioni di tensione vengono superate grazie all'accumulatore interno. Il dispositivo funziona normalmente per 20–60 secondi senza perdita di valori intermedi.
- + Programmazione veloce di un programma di applicazione via LAN. Anche la programmazione mediante la linea bus è possibile, richiede tuttavia più tempo.

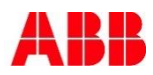

Controllore a logica: introduzione sul mercato Assortimento completo per il comando di dispositivi logici

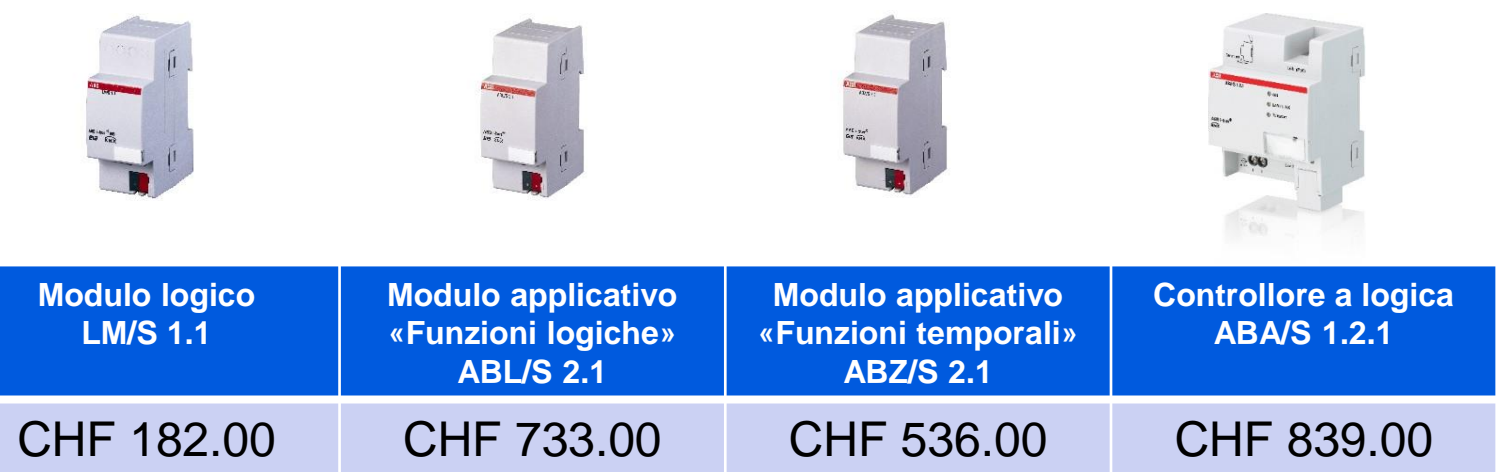

**Importante:** il controllore a logica ABA/S 1.2.1 non sostituisce i prodotti esistenti per il controllo logico e temporale.

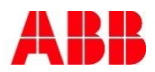

## ABB i-bus® KNX Controllore a logica ABA/S 1.2.1

- **-** Introduzione
- Progettazione
- **Installazione**
- Messa in servizio

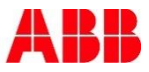

#### ABB i-bus® KNX Controllore a logica ABA/S 1.2.1 **Hardware**

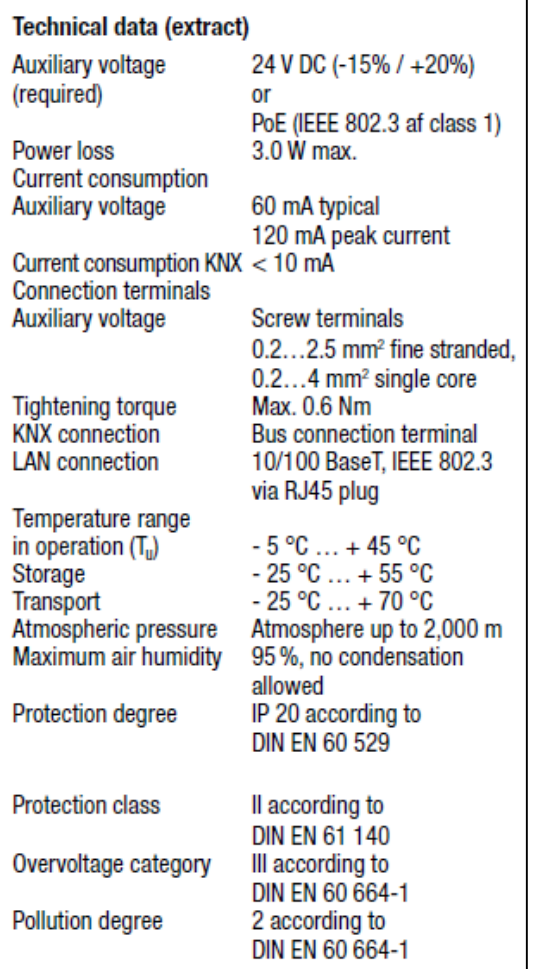

- In termini di installazione il dispositivo è facile da progettare.
- Nessun ingresso/uscita.
- Alimentazione: 24 V DC oppure PoE.
- Spazio sul distributore: 4 TE.

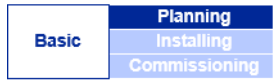

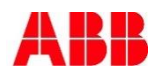

#### ABB i-bus® KNX Controllore a logica ABA/S 1.2.1 Software e funzione

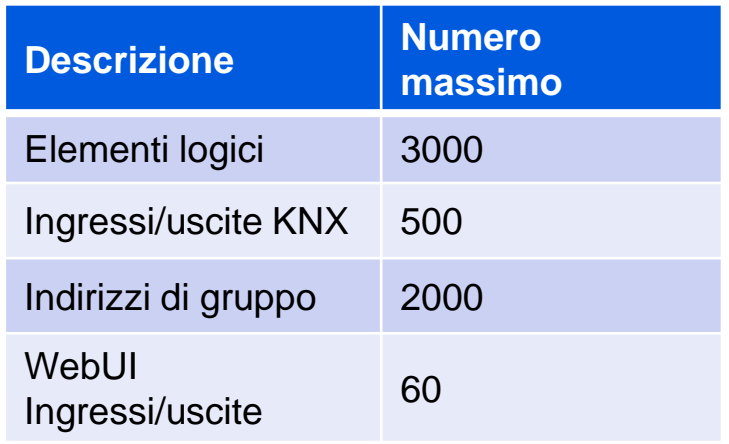

- Progettazione della funzione e dell'entità delle funzioni del software:
	- Quali funzioni sono necessarie?
	- Quali funzioni sono indispensabili?
- Grazie alla funzione completa spesso un dispositivo è sufficiente.
- In caso di entità funzionali più elevate o grandi edifici sono necessari più dispositivi.

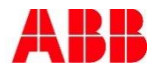

#### ABB i-bus® KNX Controllore a logica ABA/S 1.2.1 **Software**

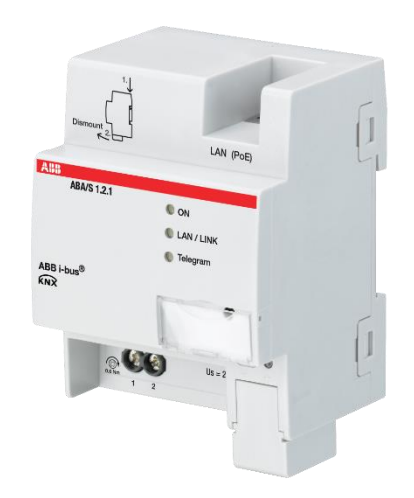

Riassunto per il progettista

Grazie alle sue straordinarie funzionalità, il controllore a logica ABA/S 1.2.1 è la scelta giusta per quasi tutti i requisiti funzionali.

L'installazione semplice e la facilità della messa in servizio in ETS consentono una progettazione affidabile dei tempi di programmazione.

Rispetto a una logica centrale grande e integrale, il dispositivo offre un'elevata disponibilità.

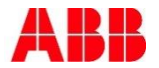

## ABB i-bus® KNX Controllore a logica ABA/S 1.2.1

- **-** Introduzione
- Progettazione
- **Installazione**
- Messa in servizio

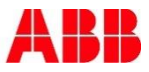

#### ABB i-bus® KNX Controllore a logica ABA/S 1.2.1 **Installazione**

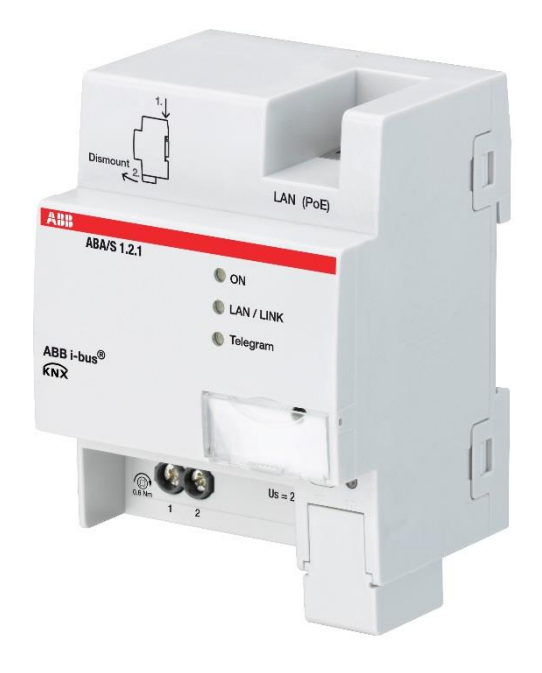

- I dispositivo viene installato in un distributore elettrico. La posizione di montaggio è a scelta.
- L'accesso al dispositivo nell'edificio deve essere garantito.
- Alimentazione: 24 V DC (morsetti a vite), in alternativa tramite PoE (cavo LAN).
- La PoE necessita di uno switch che supporti tale funzione.
- Connessione a KNX mediante un morsetto bus.
- I collegamento alla rete IP avviene mediante un connettore RJ45.

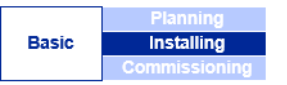

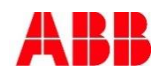

#### ABB i-bus® KNX Controllore a logica ABA/S 1.2.1 **Installazione**

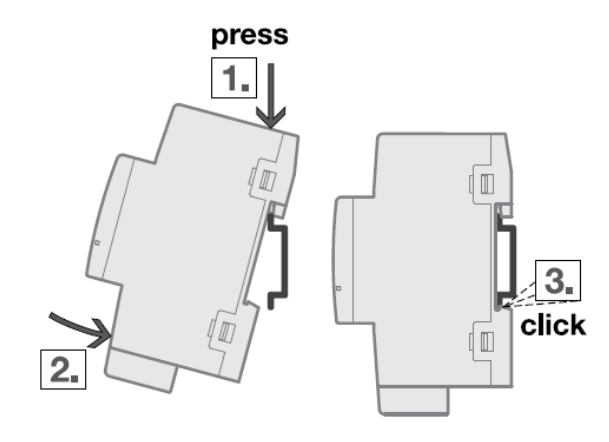

 Per il montaggio al e lo smontaggio dal binario DIN non sono necessari utensili.

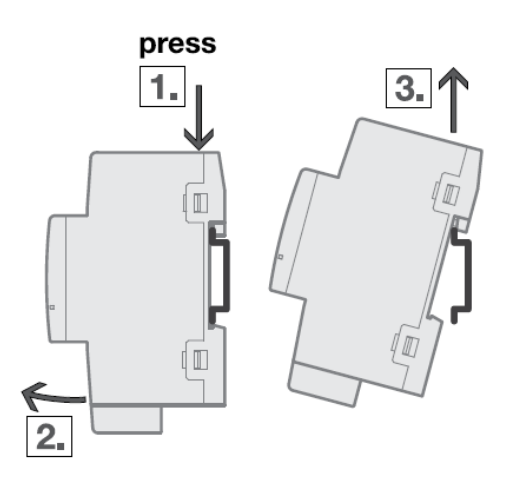

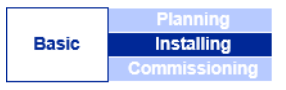

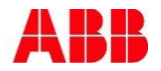

## ABB i-bus® KNX Controllore a logica ABA/S 1.2.1

- **-** Introduzione
- **-** Progettazione
- **Installazione**
- Messa in servizio

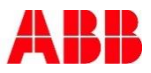

#### ABB i-bus® KNX Controllore a logica ABA/S 1.2.1 Primi passi

• Vedi [Primi passi n](http://www.knx-gebaeudesysteme.de/sto_g/_All/MANUALS/ABAS_121/DE/01_technical_data/First_steps/index.html)el manuale online.

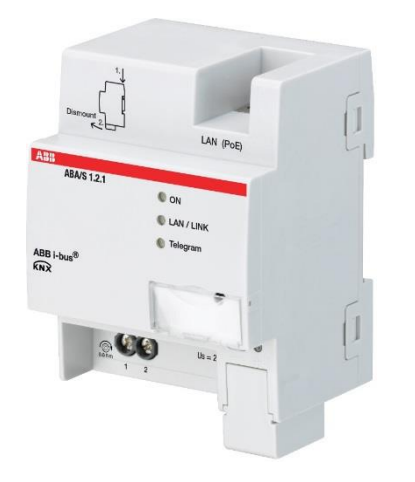

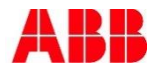

#### ABB i-bus® KNX Controllore a logica ABA/S 1.2.1 Tool ABB i-bus®

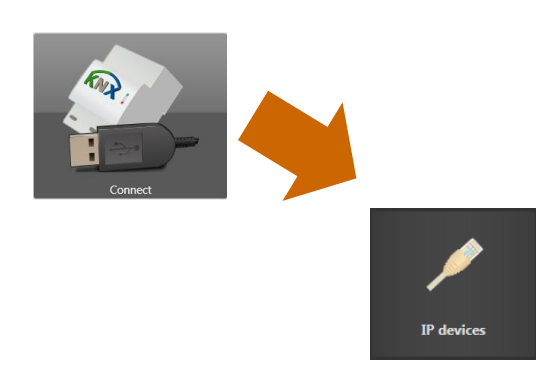

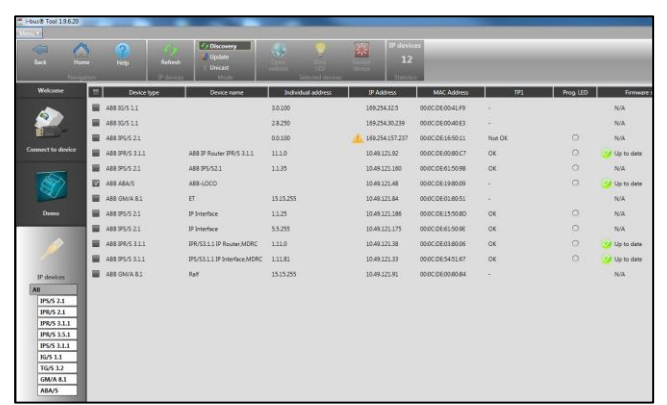

- Utilizzo del tool ABB i-bus® per l'individuazione del dispositivo.
- Visualizzazione dell'indirizzo IP, ad esempio per l'accesso tramite WebUI
- Dopo l'avvio del tool ABB i-bus® cliccare su
	- $\rightarrow$  Collega  $\rightarrow$  Dispositivi IP
- Dopodiché verranno visualizzati tutti i dispositivi IP visibili nella rete.

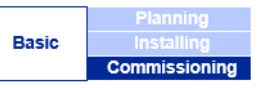

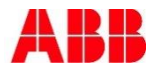

#### ABB i-bus® KNX Controllore a logica ABA/S 1.2.1 Tool ABB i-bus®

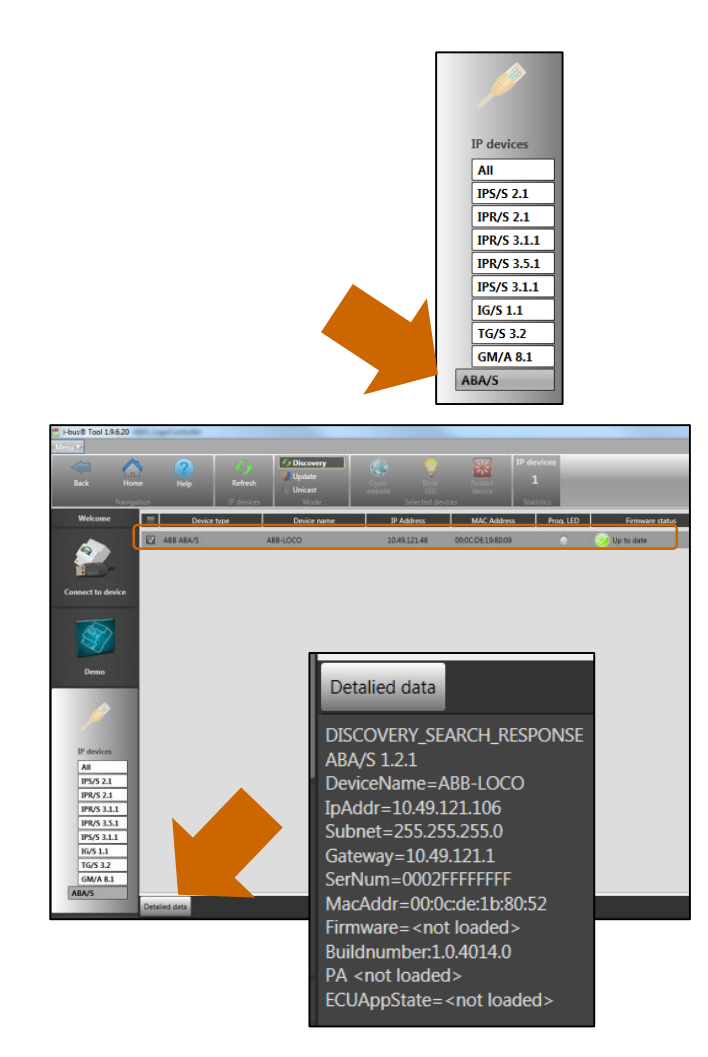

- Selezionando «ABA/S» sulla sinistra verrà visualizzato solo questo dispositivo con
	- Nome, firmware (stato e versione)
	- Dati IP: indirizzo IP, indirizzo MAC
- Il pulsante «Dati dettagliati» offre maggiori informazioni in merito.

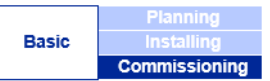

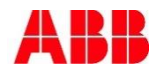

#### ABB i-bus® KNX Controllore a logica ABA/S 1.2.1 Tool ABB i-bus®

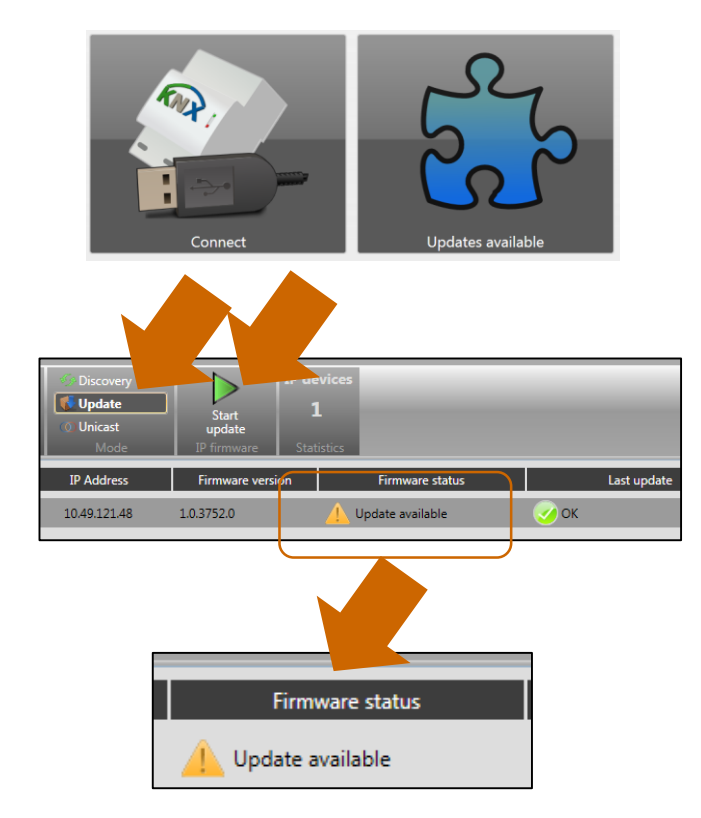

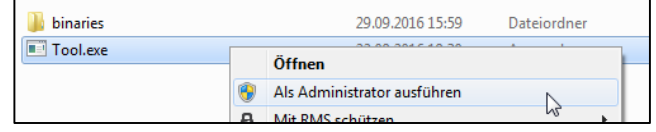

- Aggiornamento firmware: in caso di una nuova versione del firmware, l'aggiornamento può essere effettuato con il tool ABB i-bus®.
- **Informazione di aggiornamento e opzione** per il download nel tool ABB i-bus®.
- L'aggiornamento del firmware può essere attivato  $\rightarrow$  Aggiornamento  $\rightarrow$  Avvia aggiornamento.
- Per l'aggiornamento del firmware il controllore a logica deve essere connesso tramite LAN.

Nota: in caso di aggiornamento del firmware il tool ABB i-bus® deve essere avviato come amministratore.

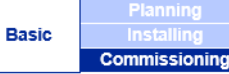

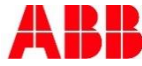

#### ABB i-bus® KNX Controllore a logica ABA/S 1.2.1 Programmazione mediante collegamento IP

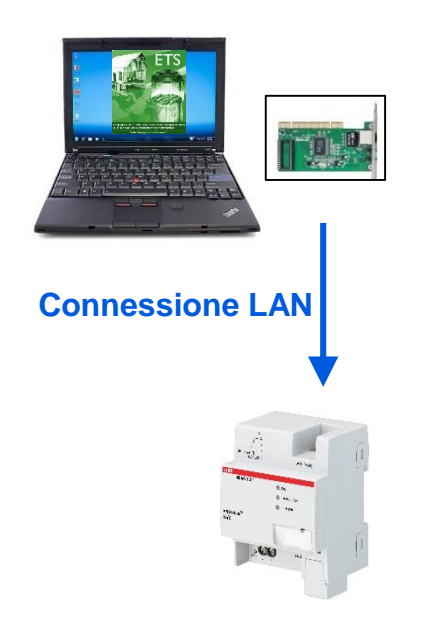

- Se il dispositivo è visibile tramite la rete, ETS provvederà a programmarlo automaticamente.
- La programmazione più lenta tramite la linea bus KNX è ancora possibile.
- Il presupposto è che le caratteristiche IP siano state impostate in ETS.
- Importante: attualmente la programmazione dell'indirizzo fisico deve ancora avvenire in maniera «tradizionale» mediante la linea bus (ad esempio tramite l'interfaccia USB o IP).

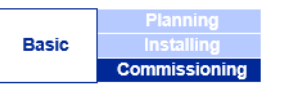

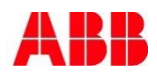

# Power and productivity

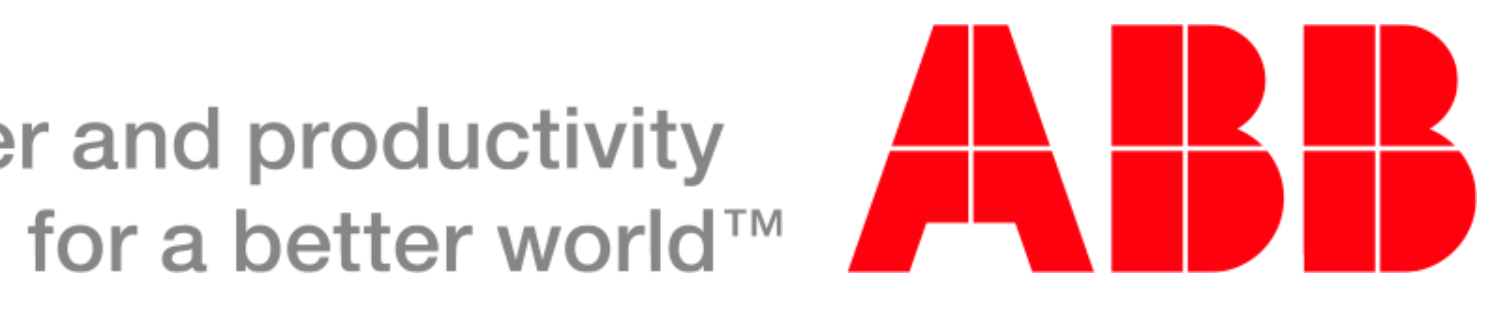